## **Terminal Ethernetowy**

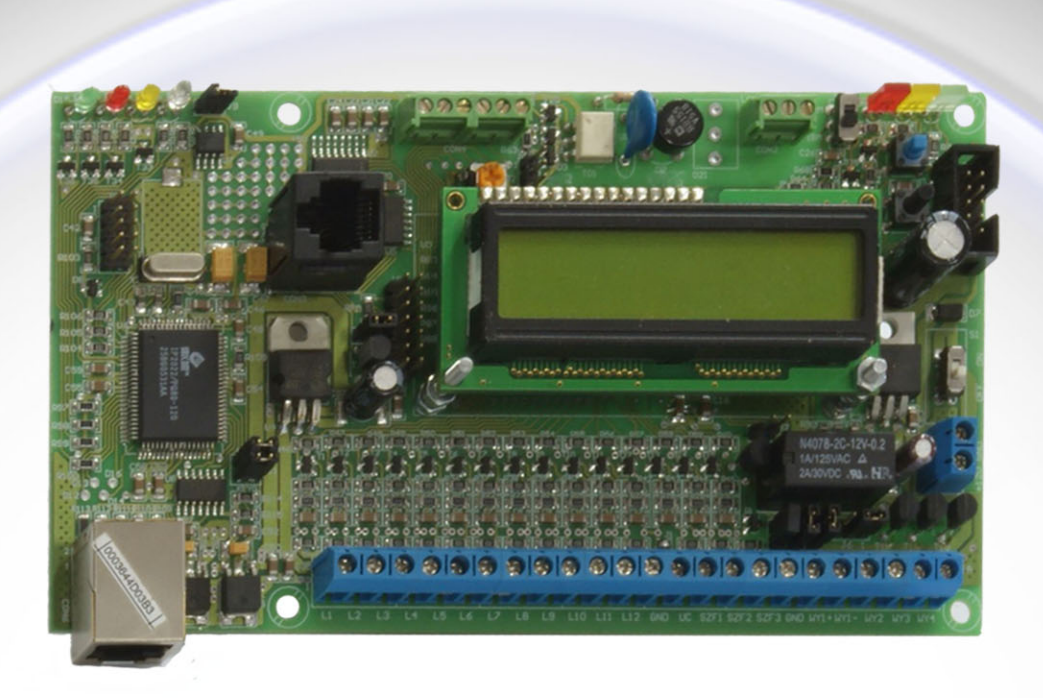

Terminal Ethernetowy jest to urządzenie pracujące w sieci Internet.

- Jego niewątpliwą zaletą jest brak stałych kosztów eksploatacji  $\ast$ (abonamentu).
- Może być zastosowany wszędzie gdzie jest stały dostęp do internetu.  $\ast$
- Posiada funkcje "samoinstalacji", protokół DHCP  $\ast$
- Może pracować zarówno ze stałym jak i dynamicznym adresem IP  $\ast$
- Może współpracować z expanderem pomiarowym, tworząc mocny  $\ast$ zestaw alarmowo – pomiarowy.

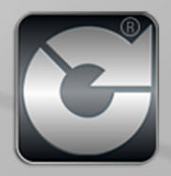